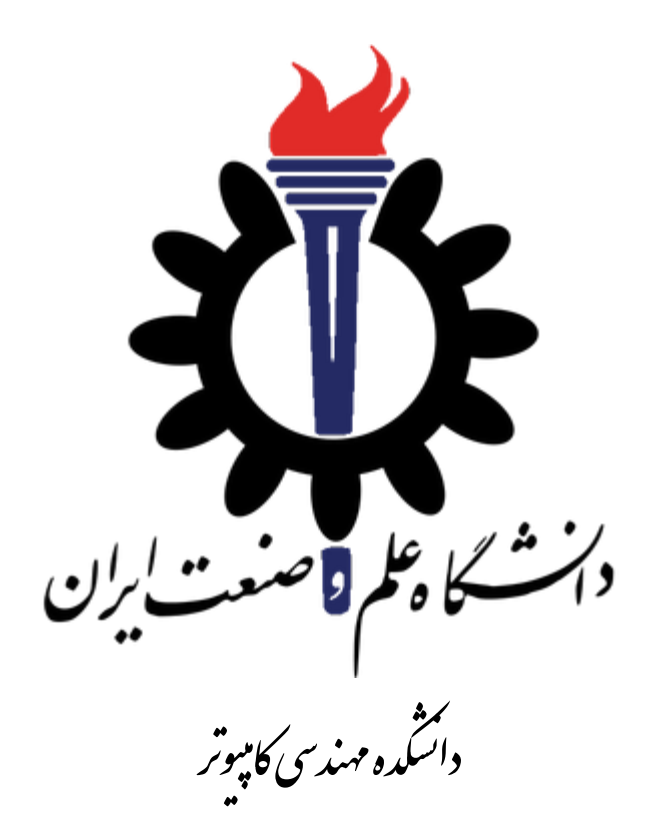

**ساختمان داده** 

نیمسال اول -۹۸ ۹۹

**امتحان عملی شماره -2 ا لف** 

محمدجواد پیرهادی مطهره میرزائی سید صالح اعتمادی

دوشنبه 2 دی ماه

#### **نامگذاری ها**

این تمرین باید

- روی شاخه a2Exam\_fb پیاده سازی شود.
- در پوشه a2E در ریشه ریپازیتوری گیت پروژه 98991DS
	- E2a :solution نام•
		- نام پروژه اصلی: a2E
	- $E2a$ . Tests ست: E2a. Tests
- تمرین باید در این شاخه add/commit/push بشود و پول ریکوست برای بردن به مستر درست شود و بعد از بیلد موفقیت آمیز "کامل" شود. برای اطمینان از کامل شدن الزم است روی کامپیوتر خودتون روی شاخه مستر "پول" انجام دهید و از تکمیل پول ریکوست اطمینان پیدا کنید.
	- تمام نام های کالس ها، متدها، شاخه ها... باید عینا با رعایت حروف بزرگ و کوچک انجام شود.
	- در این بخش از امتحاب استفاده از کد تمرین هایی که انجام داده اید و هر کد آماده ی دیگر مجاز نیست.

## **ساخت پول ریکوئست** – **%10**

بعد از درســـت کردن پروژه ها و اضـــافه کردن فایلها قبل از اینکه هیچ کدی بزنید لازم اســـت که فایل ها را به گیت add/commit/push کنید و در visualstudio.com برای بردن این شــاخه به مســتر یک پول ریکوســت به نام a2Exam درست کنید. این هسمت به تنهایی 10 درصد نمره را دارد.

### **سوا ل 1 - پیمایش** InOrder **دردرجستجوی دودویی**

می خواهیم یک BST یا Tree Search Binary را به صاور InOrder پیمایش کنیم. در این صاور نتیجه Sort شده ی اعداد موجود در درخت است. این سوال به منظور تسهیل دیباگ کردن و چک کردن جوابها به این شکل طراحی شده است. <mark>ولی sort کردن اعداد به هیچ وجه قابل قبول نمیباشد و در صورت استفاده، کل نمره امتحان از بین خواهد رفت.</mark>

#### ورودی و خروجی:

ورودی طول آرایه و یک درخت BST است که به صورت آرایه به شما داده شده است. BST داده شده بالانس می باشد اما لزوما Complete نیســت. و 1- های موجود نشــان دهنده ی این اســت که آن نود وجود ندارد. خروجی پیمایش InOrder این درخت می باشد.

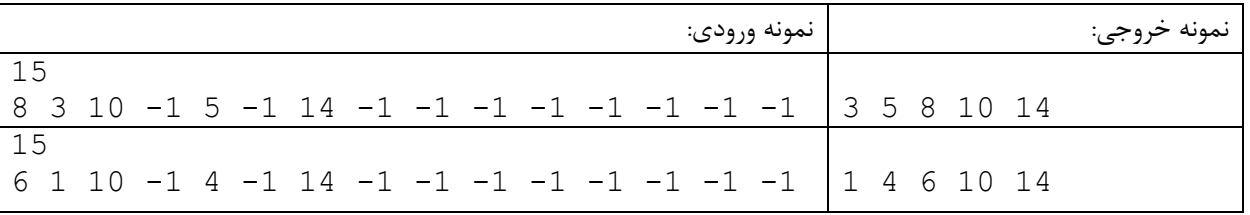

# **سوال 2** – **دوتا بچه کافی نیست: درخت** MinHeap **سه فرزنده**

یک MinHeap به شاما داده می شاود که هر نود آب ساه فرزند دارد و از شاما خواساته می شاود که مقدار نود گفته شاده را با عدد مشـخصـ ی جمع کرده و مقدار جدید را جایگزین مقدار قبلی کنید. طبیعی اسـت که بعد از این تغییر ممکن اسـت قواعد درخت Heap در این محل نقض شده باشـند. لازم اسـت با جابجایی مناسـب مقادیر در درخت درخت را مجدد به حالت MinHeap در آوریم.

ورودی و خروجی:

ورودی یک Min-Heap است که خط اول تعداد نود هاست و اولین عدد در خط دوم index نودی است که قرار است تغییر کند و عدد دوم مقداری است که باید با نود جمع کنید و خط سوم هم MinHeap است که به صورت آرایه به شـما داده شـده است.

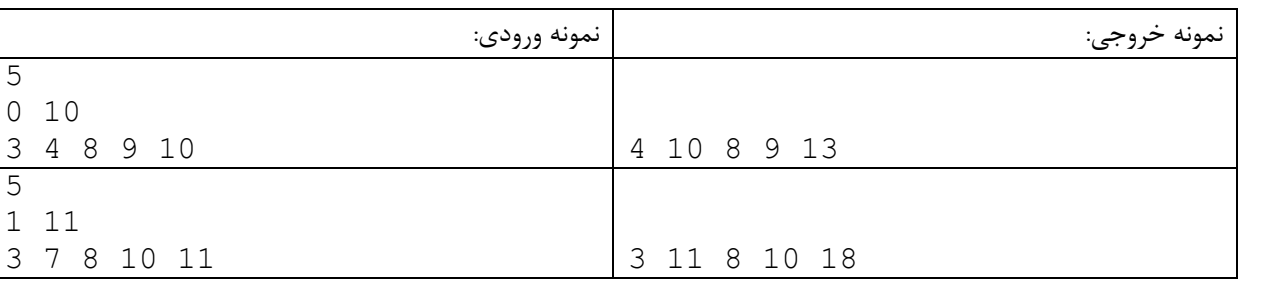

خروجی یک آرایه است که شکل جدید Min-Heap را نشان می دهد.

شکل معادل

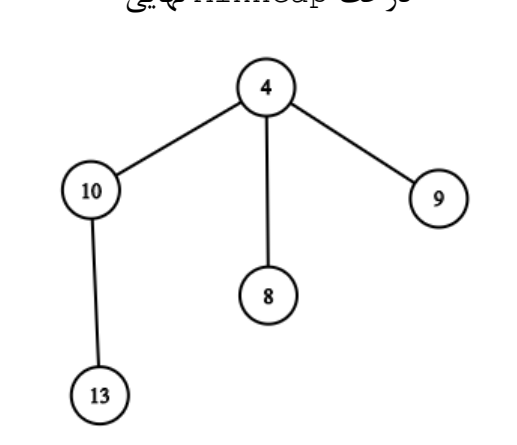

درخت MinHeap نهایی درخت MinHeap اولیه

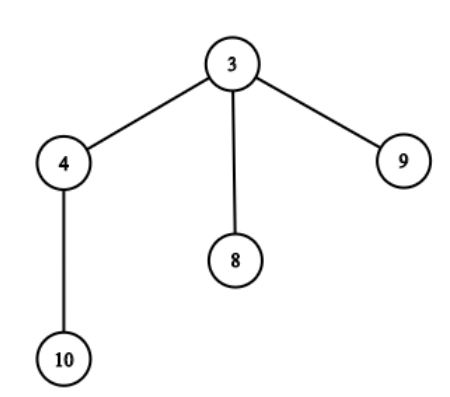

**نکات دیگر**

- در صورت نیاز میتوانید متدها یا کلاس های جدید تعریف کنید.
- برای اینوه برای فرستادب امتحاب در گیت دچار مشوی نشوید هبی از شروع هر کاری:
- git checkout master
- git pull

• مطمئن شوید که شاخه مستر شما هیچ تفاوتی با شاخه مستر سمت سرور ندارد. بعد شاخه جدید را درست کنید:

• git checkout -b fb\_Exam2a

• ب د از درسات کردب پروژه اصالی و تسات نمانند تمرین هاا فایی "cs.GradedTests "را به پروژه تست اضافه کرده، بقیه فایلهای سی شارپ را به پروژه اصلی اضافه کنید. همچنین پوشه TestData را با تمام محتویات آن داخل پروژه تســـت کپی کرده و مثل تمرین ها تنظیمات زیر را بـه فایل .کنید اکافه E2a.Tests.csproj

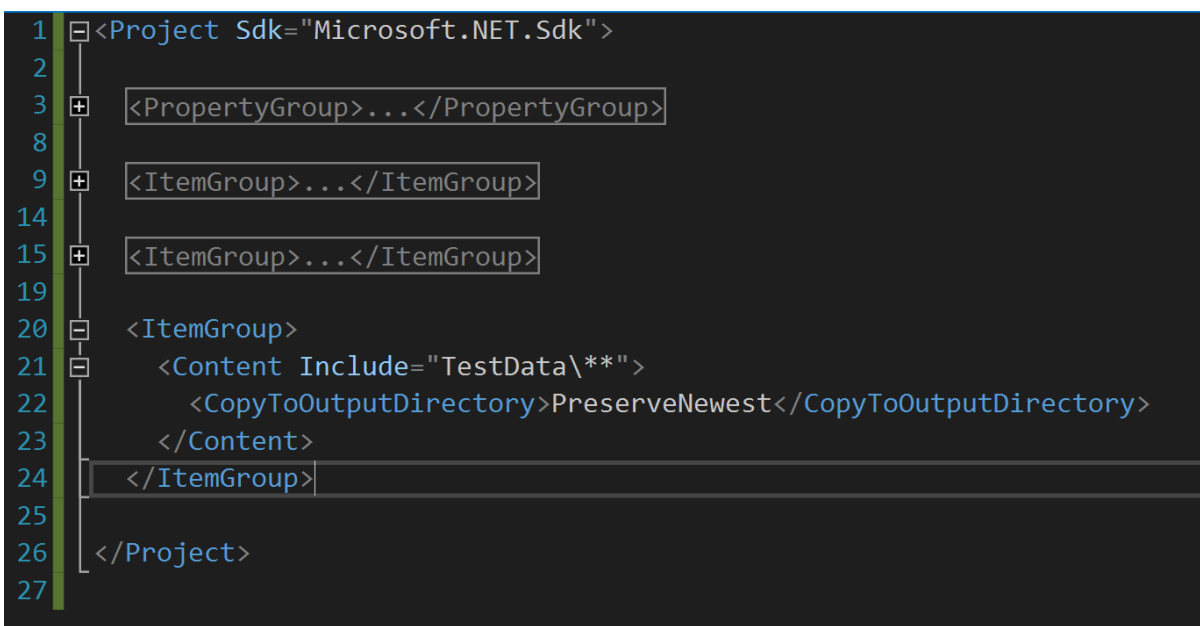